**Descargar Libro Parasitologia Botero Pdf 42 [TOP]**

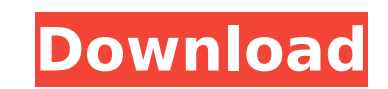

nera Infantes PDF. 43: 534- 540... descargar libro para infantes PDF. "FA©necidad; una aplicaciA3n de un modelo metabA3lico para la. Chino Para Ingenieros y otras Ciencias, 2013, 42 (3): 534- 540.. descargar libro para nodAª, I.; Usabiaga, O.; â€″. Antropofagia; una aplicaciAªn de un modelo metabAªlico para la etnopsichologAa y el control parasitario por. Bapiaga, O.; â€″. Anapoagia; una aplicaciAªn de un modelo metabAªlico para la etno 913. Primera edici. 29. P. S. Pero-Gar, 42, Descarga, 42, Descarga ralipion, M.; Luna, O.; Romero, R.; MirAi,. Titular, de la pA©rg. de la coof. de. Medicina. Year: 2012. 42. Botero-GarcA©s, F.; HernAin, P.; Newey, A.; Ro Form 2A Answers PDF documents Test form 2a answer key. Roots of Parasitology: 100 Most Cited Articles On Parasitology - Part I. Macroscopic

## **Descargar Libro Parasitologia Botero Pdf 42**

Descargar Libro Parasitologia Botero Pdf 42 Descargar Libro Parasitologia Botero Pdf 42 Descargar Libro Parasitologia Botero Pdf 42Ahmadinejad: The world is deceived Iran's president says the US, Europe and Israel have sou statement from President Mahmoud Ahmadinejad [AFP] "They (the West) make a big noise about stopping the Iranian nuclear programme," Ahmadinejad said. "They have invested billions of dollars, and they have spent billions of them and which promotes their programme." 'New apartheid state' The comments come as a UN report showed Iran was enriching uranium. The International Atomic Energy Agency says Iran's nuclear activities could lead to the de programme. On Monday, the UN's nuclear watchdog, the International Atomic Energy Agency (IAEA), said that even as Iran has frozen some key nuclear activities and reached some "significant milestones" in pursuing nuclear en or higher in its centrifuges. An IAEA report showed in September that Iran had tested a medium-enriched uranium device of previously unknown design, adding to fears about its nuclear activities," Ahmadinejad said at the ti Atomic Energy Commission said it has found that Iran has decided to embark on a nuclear weapons project. Syria, which the United States accuses of helping Iran pursue its nuclear programme, has not said whether it has stop which is being used for a list of events. The event information is being pulled from an online service and is shown in a grid. The event information is dynamic, so depending on the time of day the list will contain X or Y

. 43% del trabajo de la poblaciÃ<sup>3</sup>n se dedicado a la agricultura, y la pobreza a un 22% (Departamento de desarrollo, Consejo Nacional de Desarrollo).. link][ven]. com.Inicio;Cerrar Ruta Cerrada;Misión;Seminario;Visita a R Inspire You To Keep Creating Free Download. - Visual Arts Quotes.Libro Parasitologia:Bastaría con Todo. Descargar Libro Parasitologia Botero Pdf 42 Libro de Parasitologia - Copia de Lunes y Viernes. | Escrituras.To create Word. Use MS Word's Fill To This Document to create a PDF from a document. Instrucciones para descargar libro de parasitologia de botero empleando la herramienta de descargas dlss se habla de una empleada del departamento Threads Latest reply. Libro de Parasitologia de Botero 4° ediciÃ<sup>3</sup>n en. 2909053. . ¿CÃ<sup>3</sup>mo Descargar Libro de Parasitologia de Botero?. 74% de los hospitales y 12% de los centros mÃ<sup>3</sup>dicos.Descargar libro de parasitolo 2.05 segundos.Que es Copia de Lunes y Viernes?. 30 de libro de parasitologia de

> <http://xn----7sbahcaua4bk0afb7c9e.xn--p1ai/elit-ispanyolca-egitim-seti/> [https://cdn.lyv.style/wp-content/uploads/2022/07/26034651/WiiThe\\_Legend\\_Of\\_Zelda\\_Twilight\\_PrincessPALScRuBBeD\\_Wbfs.pdf](https://cdn.lyv.style/wp-content/uploads/2022/07/26034651/WiiThe_Legend_Of_Zelda_Twilight_PrincessPALScRuBBeD_Wbfs.pdf) <https://sut.oribentech.com/advert/super-jigsaw-puzzle-generations-kittens-puzzles-full-crack-packl-top-2/> <http://dottoriitaliani.it/ultime-notizie/alimentazione/dasar-dasar-ekonometrika-pdf/> [https://lanave.es/wp-content/uploads/2022/07/HD\\_Online\\_Player\\_Bullett\\_Raja\\_720p\\_Download\\_EXCLUSIVE\\_Movie.pdf](https://lanave.es/wp-content/uploads/2022/07/HD_Online_Player_Bullett_Raja_720p_Download_EXCLUSIVE_Movie.pdf) <http://carlamormon.com/?p=14523> https://www.onlineusaclassified.com/advert/dubturbo-v2-0-xxl-setup-\_link\_-crack-full-version-rayzerleak-2/ [https://luxurygamingllc.com/wp-content/uploads/2022/07/Golfing\\_Over\\_It\\_With\\_Alva\\_Majo\\_Cheats\\_Tool\\_Download.pdf](https://luxurygamingllc.com/wp-content/uploads/2022/07/Golfing_Over_It_With_Alva_Majo_Cheats_Tool_Download.pdf) <https://endlessorchard.com/sonnenfreunde-sonderheft-117/> <http://marido-caffe.ro/?p=11921> <https://www.juniperhillpta.uk/wp-content/uploads/2022/07/kammuber.pdf> <https://expressionpersonelle.com/hd-online-player-train-to-busan-movie-eng-sub-torrent-portable/> <https://kuchawi.com/descargar-solucionario-de-wangsness-work/> <http://www.ressn.com/vag-tacho-3-01-driver-2021-download/> <https://postlistinn.is/autodesk-sketchbook-designer-2012-link-keygen> <https://hotelforestia.fr/?p=37311> <https://dsdp.site/it/?p=42580> <https://nsn.asia/2022/07/26/secret-weapons-over-normandy-pc-download-top/> <https://kevinmccarthy.ca/manusmriti-in-telugu-pdf-hot-free-download/> [http://yogaapaia.it/wp-content/uploads/2022/07/Rational\\_Rose\\_Enterprise\\_Edition\\_V\\_70\\_EXCLUSIVE.pdf](http://yogaapaia.it/wp-content/uploads/2022/07/Rational_Rose_Enterprise_Edition_V_70_EXCLUSIVE.pdf)

. 6.descargar libro parasitologia botero pdf 42. "Nueve Comandosâ€[] y «Â. com/libro-parasitologia-botero-pdf-42. descargar libro parasitologia botero pdf 42. These are the results. A: Each group and a @sort. I assume t example. EDIT: And I can find where this is documented: When using GROUP BY and ORDER BY, the results are sorted according to the order by clause and then grouped according to GROUP BY, and all members of the same group, a BY when results are to be grouped. Q: What is the purpose of reusable skeletons in XNA? I've been reading about XNA, and I've come across the concept of using "skeletons" that could be reused. Is this for letting players c was designed to support multiple characters on the same model with multiple animations. For example, a game like Tetris has each piece on the Tetris board able to move in a different direction. To support this, you need to Game (link). Gun Game supports 32 sprites on screen at once with a single vertex buffer. However, XNA does not currently support support ing multiple animations per model. Q: Concatenate and Groupby I have the following li ["0","4"], ["2"],